# **Livret d'accueil de l'apprenant**

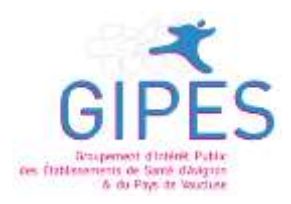

**ÉTABLISSEMENT RÉGIONAL DE FORMATION DES PROFESSIONS PARAMÉDICALES ERFPP|GIPES** D'AVIGNON ET DU PAYS DE VAUCLUSE

# IFAS | SITE D'**APT**

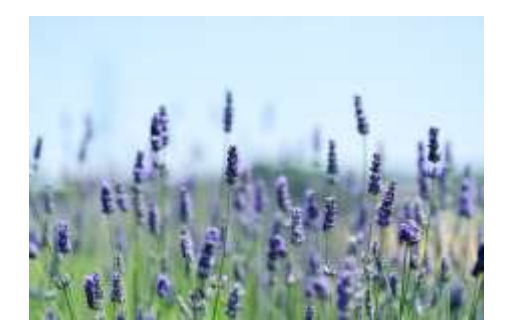

**29 avenue Eugène Baudouin** (pour le GPS : anciennement avenue des Bories) **84400 APT - Tél. : 04 32 40 37 09** Établissement centralisateur : 740 chemin des Meinajariès - 84907 AVIGNON Cedex 9

Tél. : 04 32 40 37 00 - Fax. : 01 57 67 56 81

**[www.erfpp84.fr](http://www.erfpp84.fr/)** - contact.ifas.apt@gipes.fr

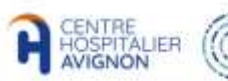

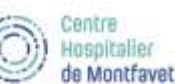

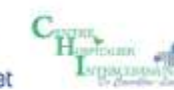

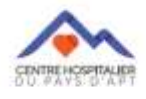

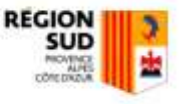

L'équipe de l'E.R.F.P.P. du G.I.P.E.S. d'Avignon et du Pays de Vaucluse vous remercie *d'avoir choisi son établissement pour y suivre votre formation. Ce livret d'accueil a pour objectif de faciliter votre intégration au sein de l'établissement et d'optimiser votre entrée en formation.* 

*L'établissement que vous intégrez propose la formation en vue de l'obtention des Diplômes d'État d'infirmier, d'aide-soignant, d'auxiliaire de puériculture et d'ambulancier. Des sessions de formation d'auxiliaire ambulancier et formation préparatoire aux métiers du sanitaire y sont également dispensées.* 

*C'est ainsi que plus de 900 apprenants fréquentent annuellement notre établissement.*  Pour répondre à ses missions de formation, l'ERFPP du GIPES compte plus de 60 employés *exerçant dans les champs de la pédagogie, de la gestion administrative, de la logistique, de la documentation et de la gestion budgétaire.* 

*Chaque employé de l'ERFPP du GIPES, quelle que soit sa fonction, est associé à un projet d'établissement visant à vous apporter une qualité de vie propice à votre formation et une offre de formation dynamique, répondant à votre exercice professionnel futur. Ainsi, l'équipe de l'ERFPP du GIPES se veut totalement engagée dans ses missions d'enseignement, de recherche et de soins.* 

*Notre pratique vise à développer chez l'apprenant le savoir et le comportement nécessaire à une pratique professionnelle efficiente. Nous le considérons comme le principal acteur de sa formation et privilégions la relation d'accompagnement lors de sa formation à l'institut et dans les stages cliniques.*

*Dans ce cadre, nous attendons de lui qu'il s'inscrive dans le respect de valeurs humanistes en lien avec son exercice professionnel futur et qu'il soit pleinement acteur du « vivre ensemble » au sein de l'établissement.*

*En conclusion, l'ensemble de l'équipe de l'ERFPP du GIPES vous souhaite la bienvenue et espère vous accompagner au mieux vers la réalisation de votre projet professionnel.* 

2

# **SOMMAIRE**

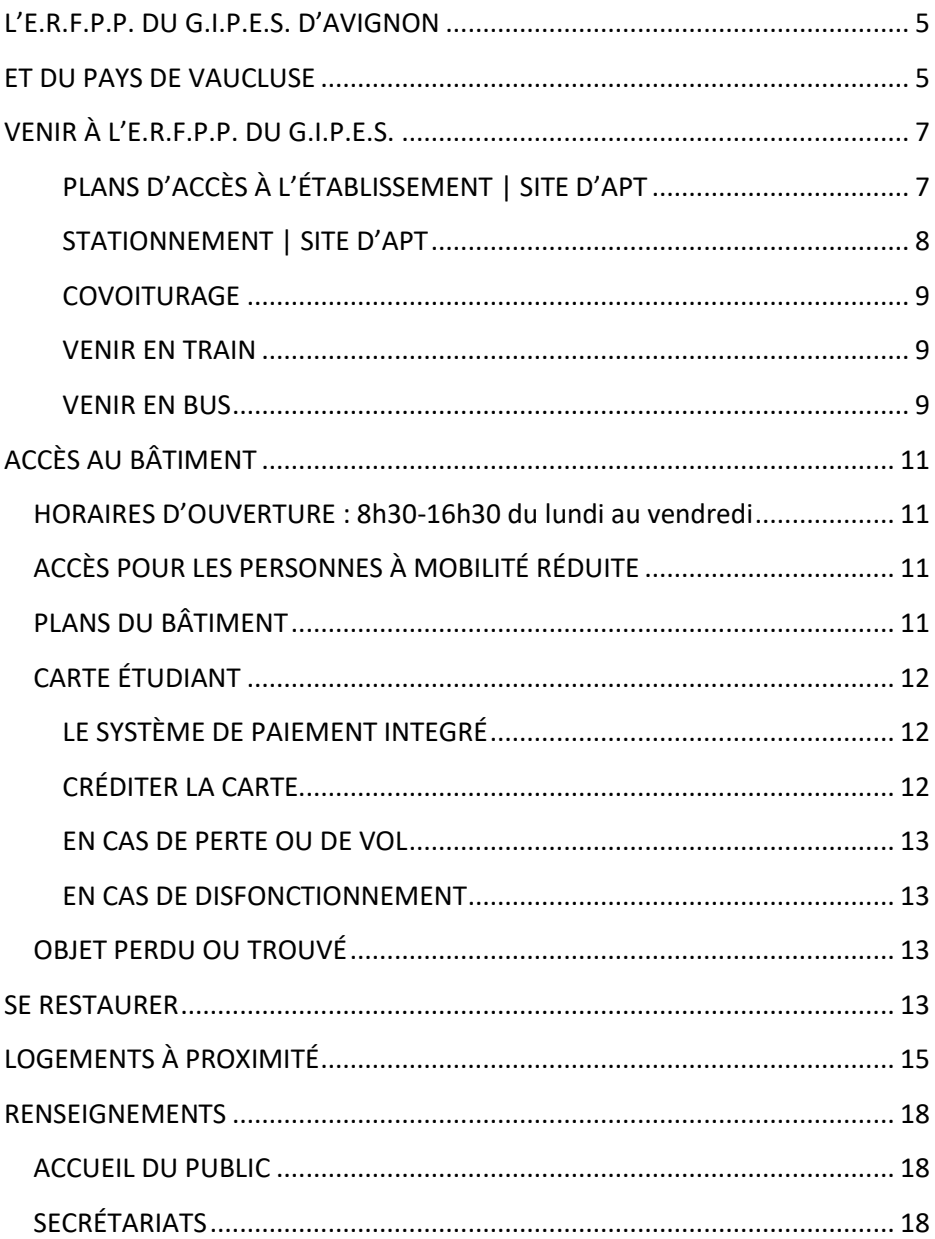

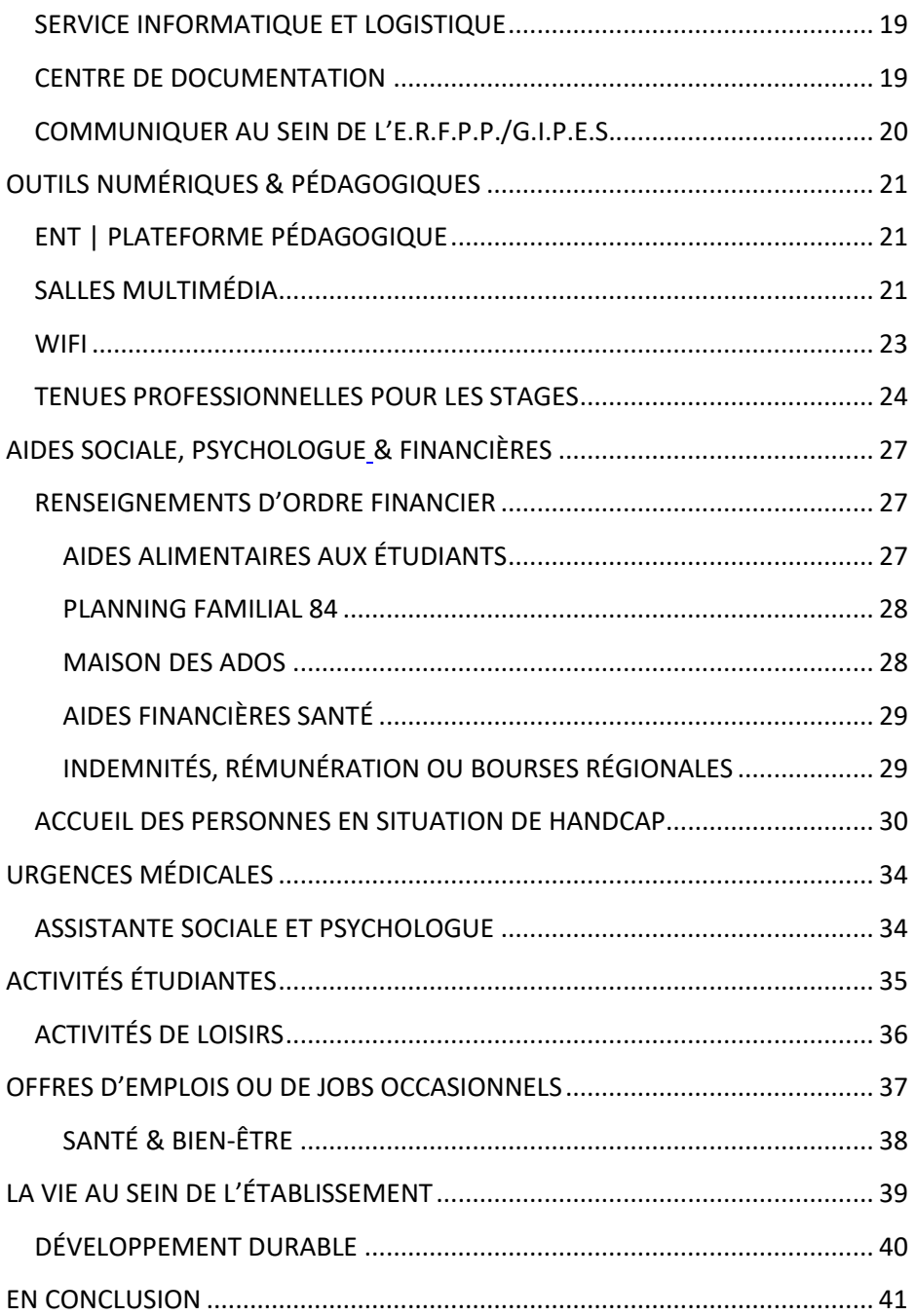

# <span id="page-4-0"></span>**L'E.R.F.P.P. DU G.I.P.E.S. D'AVIGNON ET DU PAYS DE VAUCLUSE**

<span id="page-4-1"></span>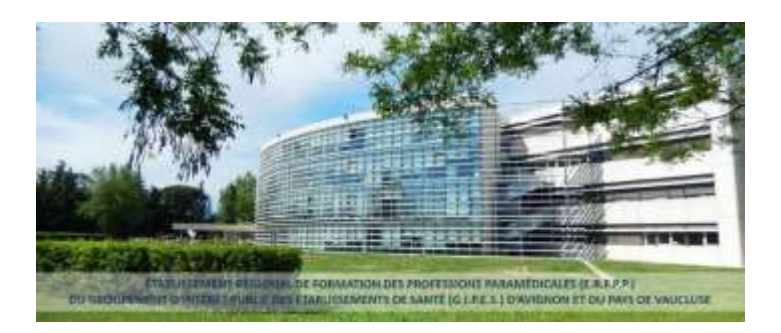

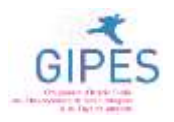

L'Établissement Régional de Formation des Professions Paramédicales (E.R.F.P.P.) est géré par le Groupement d'Intérêt Public des Établissements de Santé (G.I.P.E.S.) d'Avignon et du Pays de Vaucluse.

L'établissement regroupe 4 instituts de formation :

- **Institut de formation en soins infirmiers (I.F.S.I.)** 151 places/an x 3 ans
- **Institut de formation d'aide-soignant (I.F.A.S.)** répartit en 3 sites :
	- o Avignon 120 places/an
	- o Apt 25 places/an
	- o Cavaillon 40 places/an
- **Institut de formation d'auxiliaire de puériculture (I.F.A.P.)** 50 places/an
- **Institut de formation d'ambulancier (I.F.A.) 40 places x2 sessions/an**

et d'auxiliaire ambulancier - 24 places x2 sessions/an

L'établissement propose également :

- **formation préparatoire** aux métiers du sanitaires (aide-soignant, auxiliaire de puériculture, ambulancier) - 30 places
- formation « **accompagner pour tutorer** les étudiants en soins infirmiers »
- formation « **accompagner pour tutorer** les élèves aides-soignants

# **L'institut de formation d'aide-soignant (IFAS) comporte 3 sites d'enseignement** : Avignon, Apt et Cavaillon.

Les élèves affectés au site d'Apt peuvent être amenés à venir prendre certains cours sur le site d'Avignon mais la majeure partie de l'enseignement est dispensée à Apt (voir livret d'accueil du site d'Avignon pour toutes les infos pratiques).

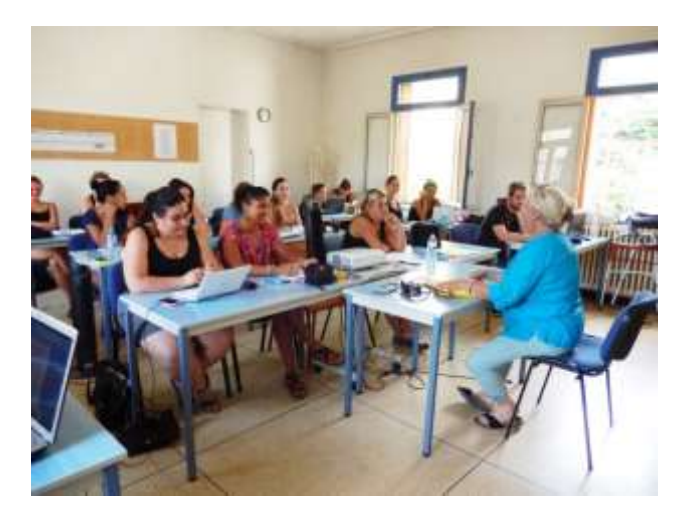

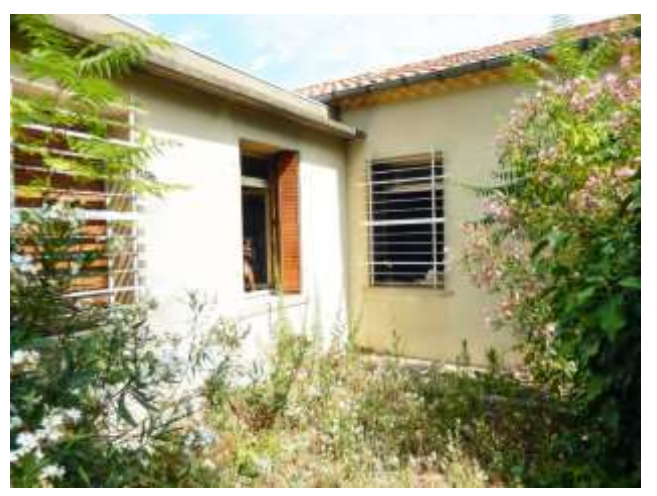

# **VENIR À L'E.R.F.P.P. DU G.I.P.E.S.**

# <span id="page-6-1"></span><span id="page-6-0"></span>**PLANS D'ACCÈS À L'ÉTABLISSEMENT | SITE D'APT**

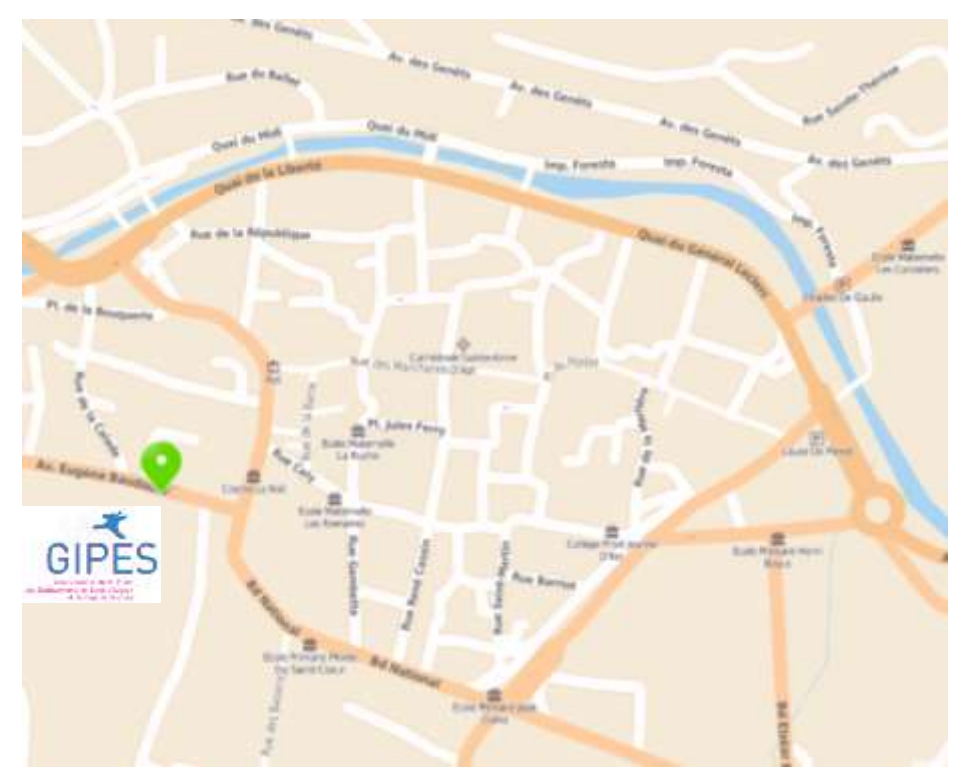

[https://fr.mappy.com/](https://fr.mappy.com/poi/53957f79e4b05da9bc406e0e#/4/M2/TSearch/S29+avenue+Eug%C3%A8ne+Baudouin%2C+84400+APT/N151.12061,6.11309,5.39415,43.87514/Z17/)

#### <span id="page-7-0"></span>**STATIONNEMENT | SITE D'APT**

L'IFAS d'Apt se situe en ville. Les élèves peuvent se garer :

- dans l'avenue Eugène Baudouin
- boulevard Méréchal Foch
- parking rue Cély …

#### **Plans des parkings**

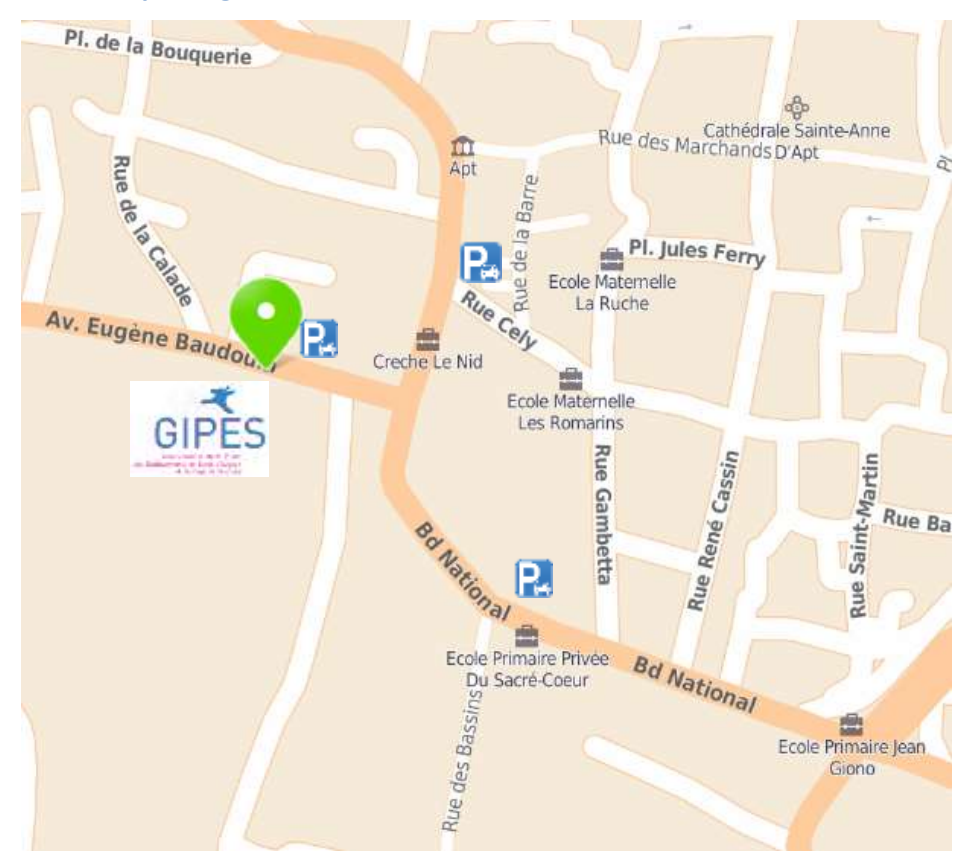

#### <span id="page-8-0"></span>**COVOITURAGE**

Le covoiturage est une solution économique et écologique à envisager.

**SITE DE COVOITURAGE AVIGNON VAUCLUSE** : <http://www.covoiturageavignonvaucluse.fr/>

**AUTRE SITE DE COVOITURAGE** : <https://www.blablacar.fr/>

#### <span id="page-8-1"></span>**VENIR EN TRAIN**

TER SNCF - Gare de Montfavet. La gare de Montfavet, située à 5 km

d'Agroparc, est ouverte du lundi au vendredi de 8h30 à 12h et de

13h30 à 17h. Tarifs et abonnements su[r www.oui.sncf.fr](http://www.oui.sncf.fr/)

#### <span id="page-8-2"></span>**VENIR EN BUS**

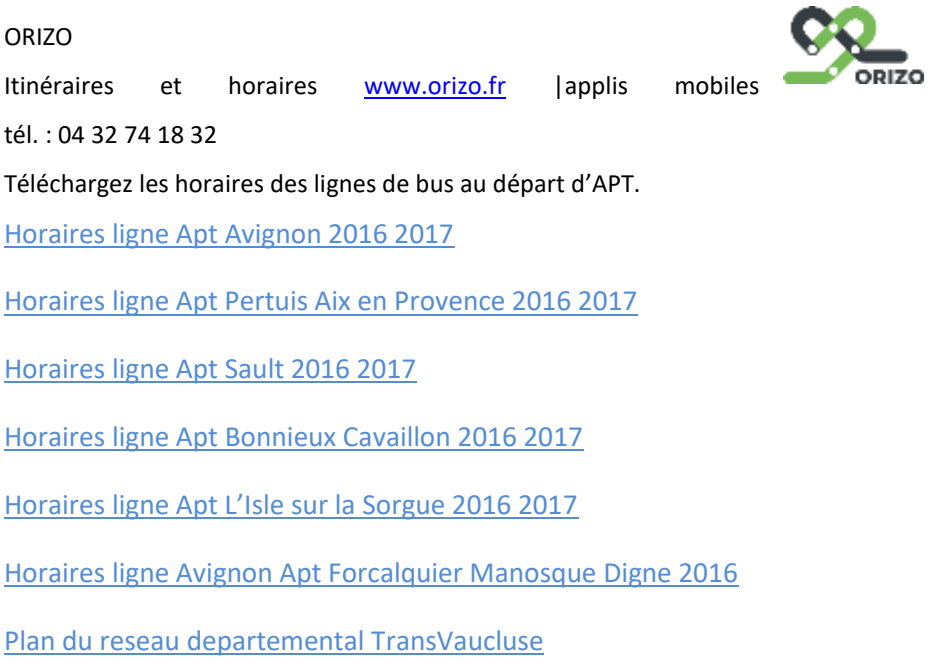

Itinéraires et horaires [www.tcra.fr](http://www.tcra.fr/) |applis mobiles | tél. : 04 32 74 18 32

Avec les abonnements junior (- 19ans) et les abonnements jeune (- 26 ans), accès à

l'ensemble du réseau bus en illimité, toute l'année.

**Le titre ZOU !** Études **est valable pour les trajets domicile-études. Il coûte 15 euros par an et est valable du 1er septembre au 31 août. Quelles réductions ?**

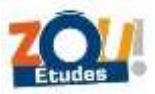

=> **100% du trajet domicile-études** est pris en charge par la Région

=> **100% du trajet domicile-lieu de stage** est pris en charge par la Région

=> **50% de réduction sur tous les autres trajets** sur le réseau régional des transports (LER, TER et Chemins de fer de Provence).

Le titre ZOU ! Études « spécial Apprentis - Stagiaires de la formation professionnelle élèves des formations sanitaires et sociales » : les apprentis, stagiaires de la formation professionnelle et les élèves des formations sanitaires et sociales peuvent également bénéficier de la gratuité sur leur trajet domicile - lieu du stage.

#### **Quelles sont les conditions pour bénéficier du titre ZOU ! Études ?**

- Avoir moins de 26 ans et résider dans la Région PACA
- Être collégien.ne, lycéen.ne ou étudiant d'un établissement en PACA
- Pour les apprentis, stagiaires de la formation professionnelle et élèves des formations sanitaires et sociales, fournir l'attestation en cours de validité transmise par votre établissement scolaire.

# **ACCÈS AU BÂTIMENT**

# <span id="page-10-1"></span><span id="page-10-0"></span>**HORAIRES D'OUVERTURE : 8h30-16h30 du lundi au vendredi**

# <span id="page-10-2"></span>**ACCÈS POUR LES PERSONNES À MOBILITÉ RÉDUITE**

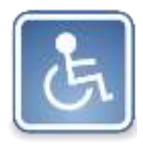

Les locaux de l'IFAS se situent au 1<sup>er</sup> étage. À ce jour, il n'y a aucun accès pour les personnes à mobilité réduite.

# <span id="page-10-3"></span>**PLANS DU BÂTIMENT**

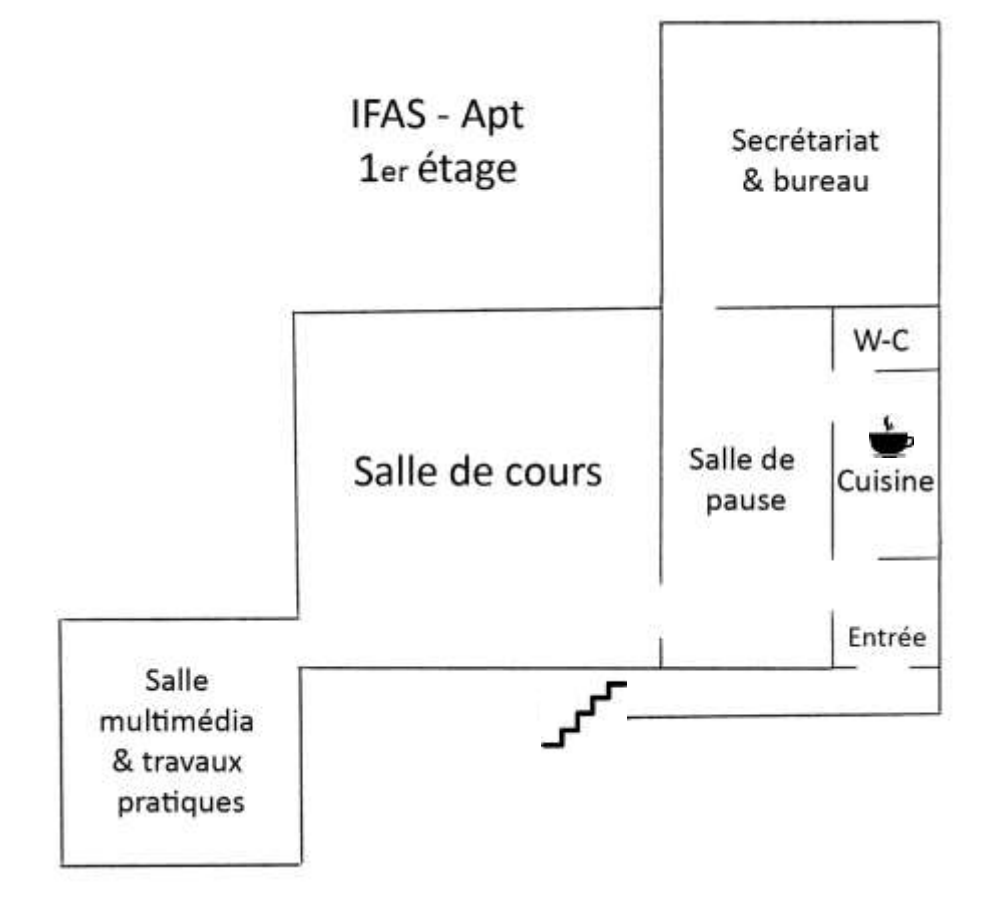

# **CARTE ÉTUDIANT**

<span id="page-11-0"></span>La carte étudiant/élève de l'établissement **est distribuée** à chaque **étudiant ou élève** en tout début de formation. Cette carte est multi service, elle permet :

- d'accéder à l'établissement en dehors des horaires d'ouverture au public
- d'accéder au centre de **documentation**
- d'accéder aux **salles multimédias**
- de payer les **impressions ou photocopies**
- de **payer les collations** aux distributeurs de la cafétéria (à un tarif préférentiel)
- de **payer les repas au CROUS**
- d'**accéder** aux parkings, vestiaires et self du **C.H.A.**
- de justifier de votre **statut d'étudiant/élèves**.

Cette carte est fragile, elle est délivrée avec un étui protecteur, il appartient à l'étudiant/élèves d'en **prendre soin et de ne pas la perdre**.

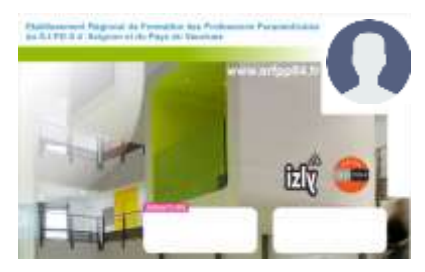

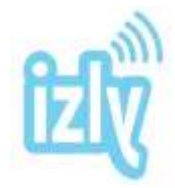

#### <span id="page-11-1"></span>**LE SYSTÈME DE PAIEMENT INTEGRÉ**

Izly est universel et valable dans tous les CROUS. Lors de la 1<sup>ere</sup> semaine de la rentrée, le CROUS envoie les identifiants par email, afin de créer votre compte individuel. Muni du mot de passe

temporaire contenu dans l'e-mail d'activation, vous pourrez accéder à votre compte en quelques étapes sur Internet.

#### <span id="page-11-2"></span>**CRÉDITER LA CARTE**

Via le site :<https://mon-espace.izly.fr/> Ou via l'application Smartphone : IZLY

#### <span id="page-12-0"></span>**EN CAS DE PERTE OU DE VOL**

- 1. **Faire opposition** sur votre compte IZLY via Internet (pour la fonction de paiement)
- 2. Pour des raisons de sécurité, **le signaler** au plus vite **au service informatique** de l'E.R.F.P.P. afin de bloquer les accès au bâtiment et de créer une nouvelle carte dans les meilleurs délais.
	- ➔ [contact.informatique@gipes.fr](mailto:contact.informatique@gipes.fr)
- 3. Faire la **demande** de création d'une **nouvelle carte** auprès de l'accueil.

La carte est payante (5€).

➔ [contact.accueil@gipes.fr](mailto:contact.accueil@gipes.fr)

#### <span id="page-12-1"></span>**EN CAS DE DISFONCTIONNEMENT**

Le signaler au plus vite au service informatique de l'E.R.F.P.P. car le problème peut être généralisé.

➔ [contact.informatique@gipes.fr](mailto:contact.informatique@gipes.fr)

## **OBJET PERDU OU TROUVÉ**

<span id="page-12-2"></span>S'adresser au secrétariat pour tout objet perdu ou trouvé. Un message de recherche peut être diffusé avec votre accord, sur l'ENT.

# **SE RESTAURER**

## <span id="page-12-3"></span>**AU SEIN DE L'ÉTABLISSEMENT :**

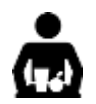

Une cuisine et une salle de convivialité sont à la disposition des élèves.

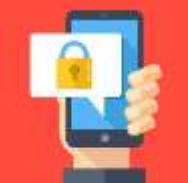

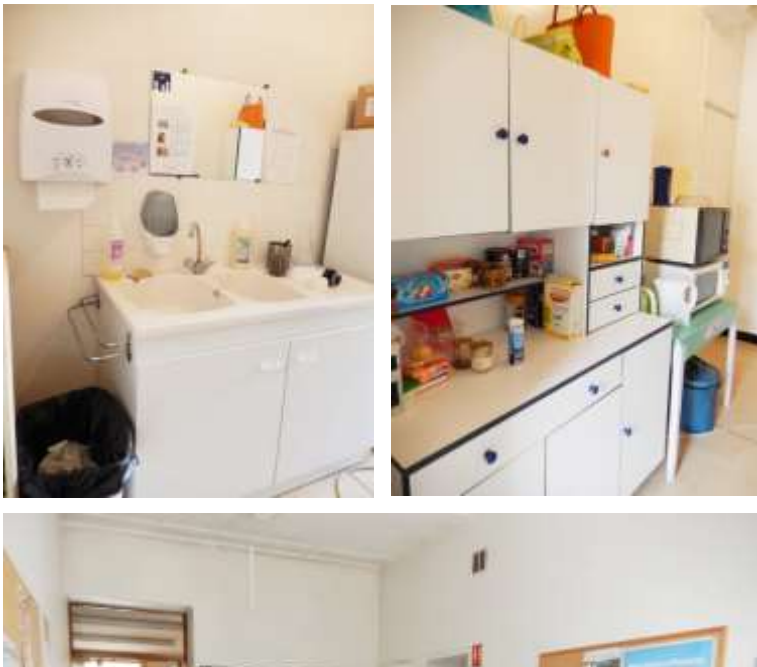

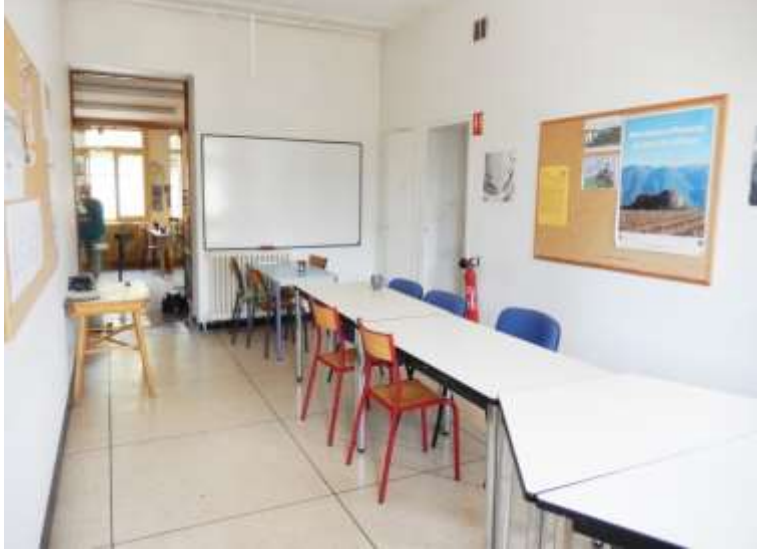

# **AUTRES POSSIBILITÉS DE RESTAURATION À PROXIMITÉ**

La **ville d'Apt** accueille de nombreux restaurants et snacks en tous genres.

# **LOGEMENTS À PROXIMITÉ**

<span id="page-14-0"></span>L'ERFPP ne dispose pas de résidence. Cependant, il y a de nombreux logements étudiants à Apt : chambres, studios, appartements…

<http://www.leboncoin.fr/>

<https://www.location-etudiant.fr/logement-etudiant/Apt-84003.html> <https://www.locservice.fr/vaucluse-84/location-particulier-apt.html> <https://www.immojeune.com/logement-etudiant/apt-84.html>

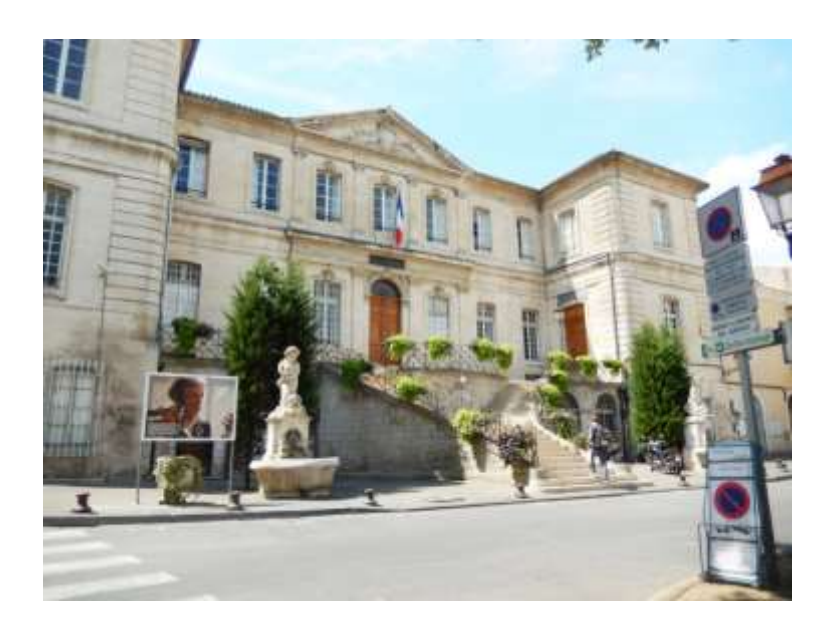

#### **SE LOGER**

L'E.R.F.P.P. ne dispose pas de résidence. Cependant, le site Agroparc sur lequel il se situe, propose de nombreux logements : résidences, chambres, studios, appartements, hôtels… voir : [ici](https://www.ent.erfpp84.fr/mod/forum/view.php?id=10459)

# LES **ANNONCES** POUR DES LOGEMENTS ÉTUDIANTS DES **PARTICULIERS** SE TROUVENT SUR L'E.N.T. DANS LA RUBRIQUE « **[VIE ETUDIANTE](https://www.ent.erfpp84.fr/mod/forum/view.php?id=10459)** » ici

#### **LA LOGITUDE - COHABITATION INTERGENERATIONNELLE**

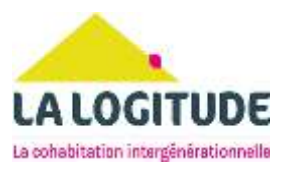

Cette association propose de la **cohabitation intergénérationnelle sur le Grand Avignon, le Vaucluse et en Pays d'Arles.** En partageant le même toit, le senior et son occupant vont nouer un partenariat relationnel gagnant-gagnant… plus d'info ici : [La Logitude : Accueil](https://www.lalogitude.org/)

#### QUELQUES ADRESSES :

**[PROJET'TOIT](https://www.projet-toit.fr/)** L['information logement pour les jeunes de 16 à 30 ans](https://www.projet-toit.fr/)

**API PROVENCE** [Découvrez toutes nos résidences](https://www.apiprovence.org/) **ici** + de 2500 logements

#### **RÉSIDENCE FONTANILLE**

418-452 route de l'aérodrome - Agroparc - 84140 MONTFAVET 04 90 81 0802 - [residence.fontanille@agroparc.com](mailto:residence.fontanille@agroparc.com)

**APPART'HOTEL** Avignon Campus Del Sol Esplanade 149 rue Marcel Demonque - 84140 MONTFAVET 04 90 80 02 60 - contact-avignon@residences-aparthotel.com [www.residences-apparthotel.com](http://www.residences-apparthotel.com/)

**RÉSIDENCE LES CYCLADES D'AVIGNON** Impasse des Prêles - Site Agroparc - 84000 AVIGNON 04 90 84 05 49 / 04 90 25 85 01

**SUITÉTUDES** - résidences étudiantes et jeunes actifs Ramata BA - [avignon@suitetudes.com](mailto:avignon@suitetudes.com) - 04 90 25 39 81 - www.suitetudes.com

**RÉSIDENCE DE L'ORÉE DES REMPARTS & RÉSIDENCE DES JARDINS D'AVIGNION** 4/6 rue Molière - 84000 Avignon - 04.90.82.86.90

**RÉSIDENCE LES CORDELIERS** - APPART'ÉTUDIANT AU CŒUR D'AVIGNON 49 rue Portail Magnanen - 84000 Avignon 04 90 86 23 84 - [contact@résidence-cordeliers.com](mailto:contact@résidence-cordeliers.com) [www.residences-apparthotel.com](http://www.residences-apparthotel.com/) - www.cordeliers-etudiant.com

**FF PROVENCE** - location d'appartements meublés avec services Noël Pazkowski - [info@ffprovence.com](mailto:info@ffprovence.com) - 06 22 02 97 97 [www.locationmeuleavigon.com](http://www.locationmeuleavigon.com/)

**Welcome COWOOL** – Résidence étudiante 25 avenue Mazarin – 84000 Avignon [welcome@cowool.co](mailto:welcome@cowool.co)

**COLOCATIONS** [Colocations à Avignon | La Carte des Colocs](https://www.lacartedescolocs.fr/colocations/fr/provence-alpes-cote-d-azur/avignon) Colocation Avignon - [46 offres de colocations à Avignon -](https://www.immojeune.com/colocation/avignon-84.html) ImmoJeune [Colocation Avignon, annonces de colocations à Avignon \(locservice.fr\)](https://www.locservice.fr/vaucluse-84/colocation-avignon.html) [Colocation Avignon, chambre ou colocataire \(roomlala.com\)](https://fr-fr.roomlala.com/colocation/FR-France/avignon) [Colocation Avignon | Appartager](https://www.appartager.com/provence-alpes-cote-d-azur/vaucluse/colocation-avignon)

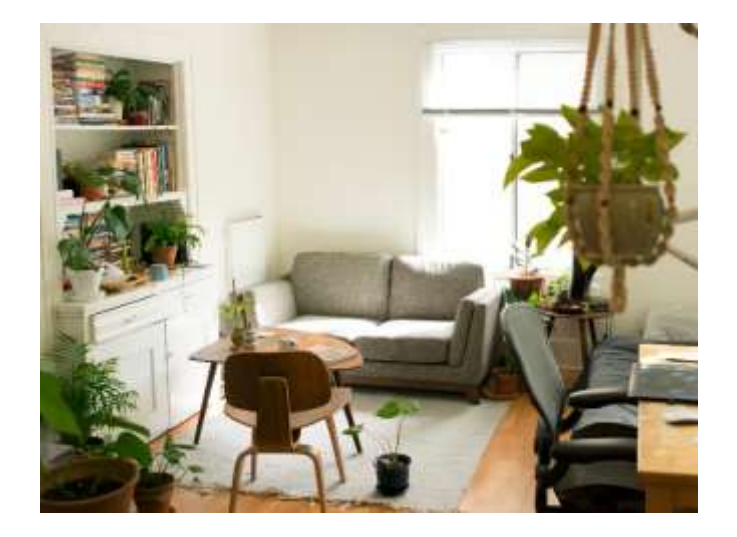

# **RENSEIGNEMENTS**

### <span id="page-17-1"></span><span id="page-17-0"></span>**ACCUEIL DU PUBLIC**

**OUVERTURE :** de **8h à 12h30** et de **13h à 16h** (jeudi : fermeture à 15h)

04 32 40 37 00 - contact.accueil@gipes.fr

# <span id="page-17-2"></span>**SECRÉTARIATS**

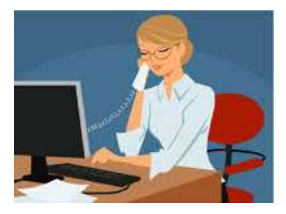

**LE SECRÉTARIAT DE DIRECTION** [R+1 bureau 12] **OUVERTURE : 9h à 12h** et de **13h à 17h** [contact@gipes.fr](mailto:contact@gipes.fr) - 04 32 40 37 01

# **LES SECRÉTARIATS PÉDAGOGIQUES**

La secrétaire sur les sites d'Apt et d'Avignon.

Pour connaître les horaires

d'ouverture appeler **04 32 40 37 09** ou 04 32

40 37 08 [contact.ifas@gipes.fr](mailto:contact.ifas@gipes.fr)

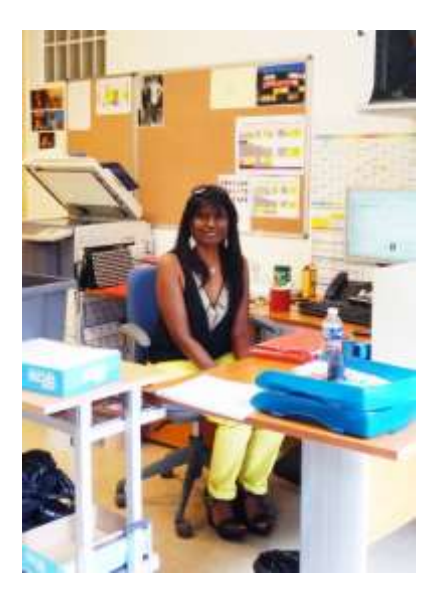

#### <span id="page-18-0"></span>**SERVICE INFORMATIQUE ET LOGISTIQUE**

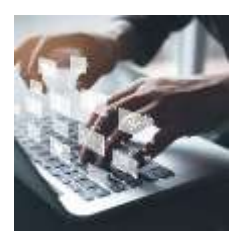

[R+1 bureau 23] **OUVERTURE :** de **8h à 12h** et de **13h à 18h**. [contact.informatique@gipes.fr](mailto:contact.informatique@gipes.fr) - 04 32 40 37 11 [contact.logistique@gipes.fr](mailto:contact.logistique@gipes.fr) - 04 32 40 37 10 [contact.technique@gipes.fr](mailto:contact.technique@gipes.fr) - 04 32 40 37 56

#### <span id="page-18-1"></span>**CENTRE DE DOCUMENTATION**

[R0 16 : rez-de-chaussée] **ACCÈS LIBRE** (grâce à la carte étudiante) : du lundi au vendredi de **7h45 à 19h45 ACCUEIL** (par les documentalistes) : du lundi au vendredi de **8h30 à 16h30** [contact.documentation@gipes.fr](mailto:contact.documentation@gipes.fr) - 04 32 40 37 15 **CATALOGUE EN LIGNE** :<https://srv-web.gipes.lan/>

**LA SECRETAIRE PROPOSE DE TRANSPORTER LES DOCUMENTS « Avignon-Apt »**

#### **FERMETURES ANNUELLES :**

Vacances de Noël : les 2 semaines des vacances scolaires de la zone B Vacances d'hiver : la 2ème semaine des vacances scolaires de la zone B Vacances de printemps : la 2ème semaine des vacances scolaires de la zone B Vacances d'été : les 3 premières semaines d'août

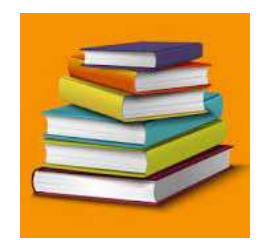

#### <span id="page-19-0"></span>**COMMUNIQUER AU SEIN DE L'E.R.F.P.P./G.I.P.E.S.**

#### **PANNEAUX D'AFFICHAGE INTÉRIEURS**

#### **NEWS**

Sur l'ENT (Espace Numérique de Travail), des **« news »** et **infos pratiques** sont régulièrement diffusées.

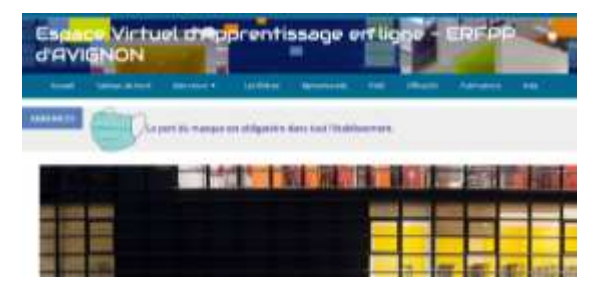

#### **INTRANET**

Les onglets du haut sont réservés au personnel. Le contenu et les liens de la page d'accueil sont accessibles à tous. La documentation propose une sélection d'actualités et d'articles de la presse quotidienne.

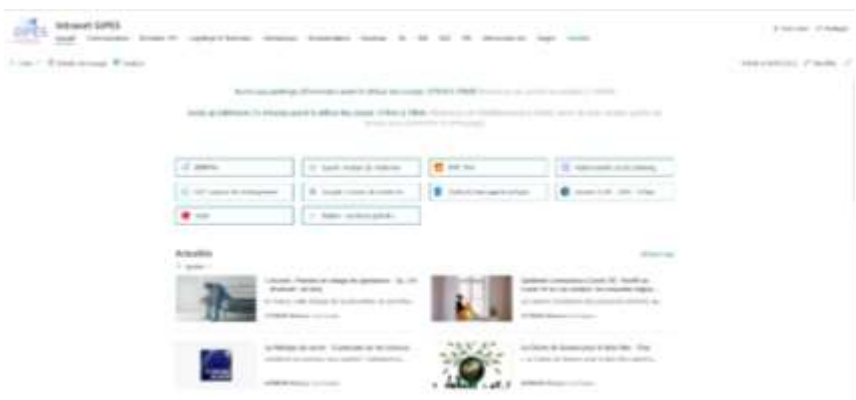

#### **COURRIER ADMINISTRATIF**

#### **Courriels & SMS**

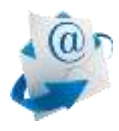

Les secrétariats des instituts utilisent prioritairement les courriels et SMS. Les étudiants et élèves doivent **consulter régulièrement leur messagerie** électronique et signaler toute modification de leurs coordonnées.

# **OUTILS NUMÉRIQUES & PÉDAGOGIQUES**

#### <span id="page-20-1"></span><span id="page-20-0"></span>**ENT | PLATEFORME PÉDAGOGIQUE**

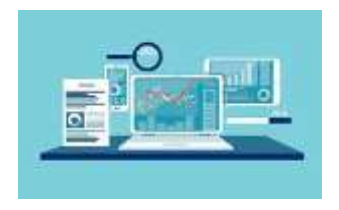

**L'ENT, également appelé « plateforme pédagogique » ou « Espace Virtuel d'Apprentissage » (EVA)** est un environnement pédagogique numérique mis à votre disposition pour améliorer votre apprentissage. Il vous permet de vous appuyer sur les Technologies de

l'Information et de la Communication pour l'Enseignement (TICE), que vous soyez physiquement présents ou non dans l'établissement.

Les informations nécessaires pour la **première connexion** sont transmises lors d'une séance d'information en début de formation.

L'accès à l'E.N.T. est **prolongé un an une fois votre diplôme obtenu, afin de vous** accompagner **dans votre** prise de fonction.

#### <span id="page-20-2"></span>**SALLES MULTIMÉDIA**

**1 salle multimédia** est mise à disposition dans le cadre de l'application du règlement intérieur de l'établissement. Cette salle compte 4 postes informatiques et un photocopieur multifonction (numérisation, impression, photocopie) qui fonctionne grâce à la carte d'étudiant.

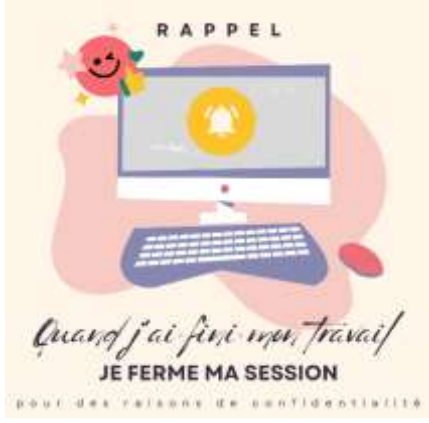

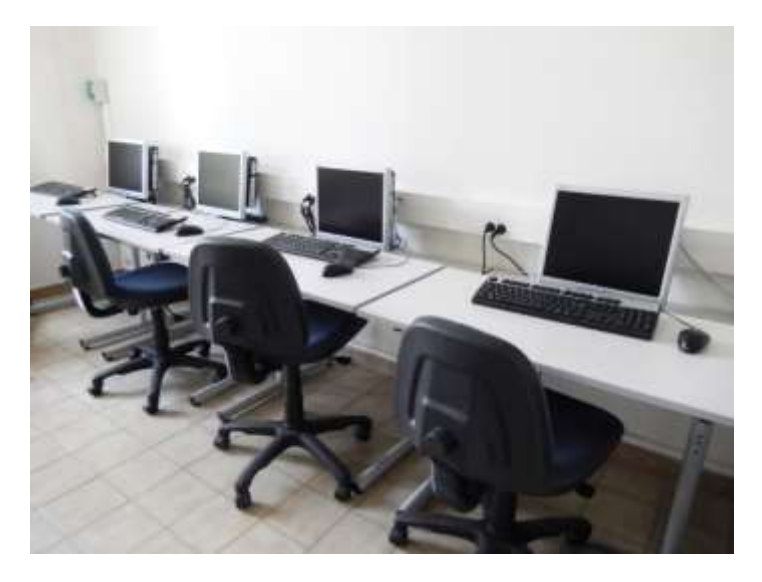

#### **UTILISATION DES RÉPERTOIRES RÉSEAU SUR LES POSTES DES SALLES MULTIMÉDIA**

Lors de votre connexion sur les ordinateurs de la salle multimédia vous serez automatiquement connecté à 3 lecteurs réseau :

#### **U : lecteur réseau étudiant**

C'est votre répertoire par défaut pour stocker documents, images… ce répertoire est accessible en lecture/écriture pour les utilisateurs. Il est **strictement privé**. Il **ne** faut **jamais stocker de données en locale** (lecteur C) sur les ordinateurs.

#### **F : lecteur formation**

Les formateurs y partagent des données pour les utilisateurs. Ce répertoire est accessible en lecture/écriture pour les formateurs et seulement en lecture pour les apprenants.

#### **P : lecteur public**

Les apprenants et les formateurs y échangent des données. Ce répertoire est accessible en lecture/écriture.

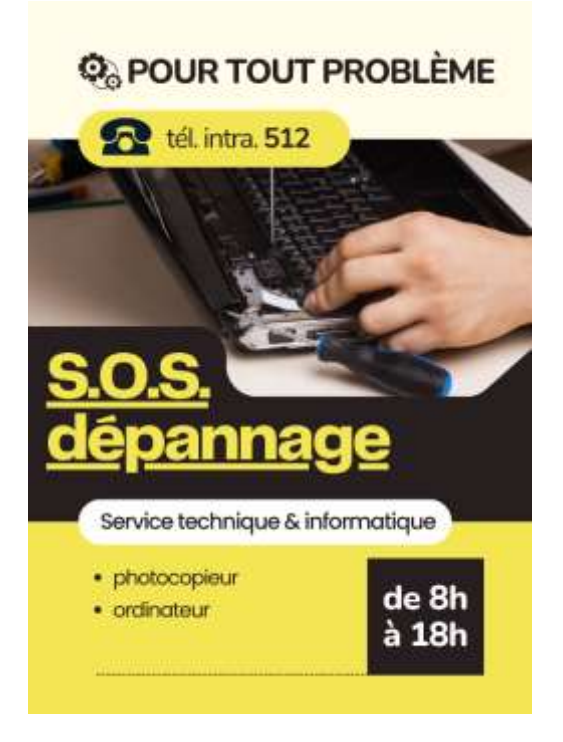

#### **WIFI**

<span id="page-22-0"></span>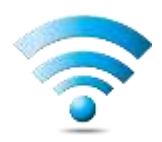

**Le bâtiment est équipé du WIFI**. Pour s'y connecter, il vous faut sélectionner le réseau « Public » et saisir les mêmes identifiants que pour les ordinateurs de l'établissement.

#### **TENUES PROFESSIONNELLES POUR LES STAGES**

<span id="page-23-0"></span>L'ensemble des étudiants/élèves de l'établissement porte sur le lieu de stage une **tenue professionnelle** imposée par l'établissement : **tunique, pantalon, chaussures.** 

Les chaussures doivent répondre aux critères de sécurité et d'hygiène en conformité avec le règlement de l'établissement d'accueil. De manière globale, elles sont blanches, lavables, silencieuses, antidérapantes, tiennent aux pieds et ont un usage exclusivement professionnel.

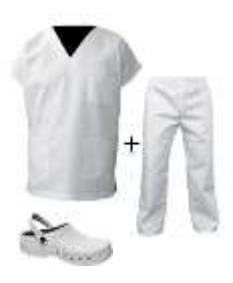

#### **KIT DE PREMIERS ÉQUIPEMENT**

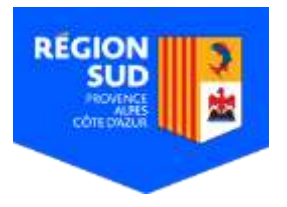

Le 24 juin 2022 l'Assemblée plénière a adopté le **kit de premiers équipements** aux étudiants/élèves en formations paramédicales (hors apprentis et salariés). Financé par la Région Sud, le kit est remis aux bénéficiaires en début de formation en septembre.

#### Pour l'IFAS, le **kit de premiers équipements** comprend :

- **3 tenues** professionnelles (tuniques + pantalons),
- **1 paire de chaussures**,
- 1 accès à la plateforme AS 3.0 (pour l'I.F.A.S.)

#### **ESSAYAGE DES TENUES**

Au début de la formation (lors de la 1<sup>e</sup> semaine), une société vient présenter ses produits (tenues et chaussures). Des **séances d'essayage** sont organisées pour prendre les mesures de chacun et les tenues sont **livrées 4 semaines après** commande.

#### **ACHAT DE TENUES**

Les personnes qui ne bénéficient pas du kit de premiers équipements ou, qui souhaitent plus de 3 tenues, peuvent acheter des tenues en bénéficiant de tarifs négociés (**environ 65€/5 tenues**).

#### **ENTRETIEN DES TENUES**

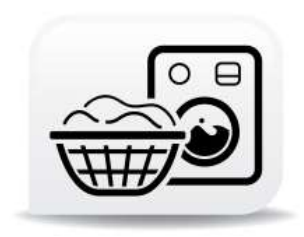

Tous les étudiants/élèves ont la possibilité de faire entretenir leurs tenues par l'établissement. Il faut déposer les tenues dans des sacs à disposition dans les placards blancs indiqués près de l'amphithéâtre 007 (au rez-de-chaussée). Une semaine plus tard,

l'élève/étudiant peut récupérer sa tenue auprès de Madame Peyronnet (de 12h à 19h) en s'adressant à l'accueil.

Pour des raisons d'hygiène plus qu'évidentes, il est recommandé de **changer de tenue tous les jours** et chaque fois qu'elle est souillée.

*[Voir les recommandations du CCLIN pour les tenues vestimentaires :](http://nosobase.chu-lyon.fr/recommandations/cclin_arlin/cclinSudOuest/2008_personnel_CCLIN.pdf)*

*Selon une étude publiée dans la revue spécialisée l'American Journal of Infection Control, 40 % du personnel soignant mettent leur blouse au moins deux jours de suite ! Or en se changeant tous les deux jours, on multiplie par trois le risque de véhiculer [des bactéries résistantes](https://sante.lefigaro.fr/actualite/2011/09/15/16303-blouses-blanches-sont-nids-microbes).*

Les tenues professionnelles portées par le personnel soignant en milieu hospitalier sont infestées de bactéries à l'origine d'infections nosocomiales.

Dans la mesure du **possible**, elles **ne doivent pas être entretenues au domicile** afin de protéger l'environnement familial et de s'assurer de la qualité du lavage.

#### **CONSEILS POUR LAVER LES TENUES À DOMICILE**

- 1. vider les poches
- 2. détacher la tenue si nécessaire\*
- 3. laver les tenues **séparément du linge personnel** programme coton
	- tenue 100% coton : 90° sèche-linge fer à repasser
	- **tenue coton / polyester : 70°C (température préconisée)**
- tenue polyester : 60° maximum pas de sèche-linge fer à repasser à basse température Un lavage à 60°C d'au moins 15 min permet d'éliminer la plupart des microbes.
- tenue élasthanne : 40°C maximum ni sèche-linge ni du fer à repasser.
- 4. repasser selon votre tenue ou la faire sécher sur un cintre

#### **\*Détachants**

Les tenues peuvent être lavées avec détachant sans eau de javel. Ils sont réputés pour leurs vertus nettoyantes et antitaches. Ils permettent à la fois de blanchir vos blouses blanches et de nettoyer vos blouses médicales colorées sans les déteindre.

**\*Eau de javel :** solution connue et efficace pour blanchir (1 verre ½ pour 1L d'eau) et pour désinfecter (½ verre dans 1L d'eau). Faire tremper les vêtements blancs pendant une nuit dans de l'eau diluée avec de la javel puis laver en machine ensuite. Cette technique est efficace mais use plus rapidement le tissu.

**[\\*Autres trucs et astuces pour détacher les tissus](https://www.diapason.fr/blog/comment-nettoyer-laver-enlever-les-taches-vetements-de-cuisine/) : ici**

# <span id="page-26-1"></span>**AIDES SOCIALE, PSYCHOLOGUE & FINANCIÈRES**

<span id="page-26-0"></span>En cas de difficulté, les étudiants et élèves peuvent s'adresser :

- à leur secrétaire de filière
- à leur formateur référent pédagogique
- auprès du secrétariat de direction [R+1 07] [contact@gipes.fr](mailto:contact@gipes.fr)

#### <span id="page-26-2"></span>**RENSEIGNEMENTS D'ORDRE FINANCIER**

Un guide des aides pour les formations sanitaires et du travail social (bourses, indemnités ou rémunération régionales d'études) est

disponible à l'accueil, dans tous les secrétariats et en ligne sur le

site de l'établissement. Seuls les élèves en continuité de parcours scolaire sont concernés par la demande de bourse en ligne sur le site de la Région Sud : <https://sanitaireetsocial.maregionsud.fr/>

**Les secrétaires des filières** sont à votre disposition pour vous renseigner et vous conseiller dans vos démarches. Une information relative à ces démarches vous sera donnée dès votre inscription et lors de votre entrée en formation.

Les élèves des préparations aux concours ne sont pas concernés par ce dispositif.

#### <span id="page-26-3"></span>**AIDES ALIMENTAIRES AUX ÉTUDIANTS**

#### **Centre Communal d'Action Sociale (CCAS)**

**Centre Communal d'Action Sociale** (**C.C.A.S.**) mairie d'Apt Horaires : du lundi au vendredi 8h30 à 12h00 et de 14h00 à 16h30 Téléphone : 04.90.04.36.60 [Aides alimentaires et vestimentaires Sud Vaucluse](https://www.siao84.fr/rechercher-un-service/secteur-sud-vaucluse/aides-alimentaires-et-vestimentaires-sud-vaucluse/) – SIAO/115 (siao84.fr)

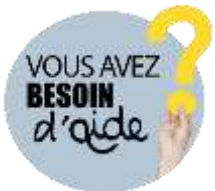

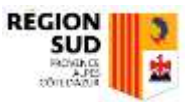

#### **ESPACE DÉPARTEMENTAL DES SOLIDARITÉS (EDeS APT)**

Les élèves peuvent s'adresser à l'EDeS Apt pour toutes difficultés personnelles (assistante sociale, PMI, ASE, conseillère familiale, sage-femme…)

[04 90 74 76 00](https://www.google.fr/search?sca_esv=559664296&sxsrf=AB5stBhn_wu0aQsa7YSNi6AgRORUPZ5ycA:1692863833734&q=planning+familial+apt&spell=1&sa=X&ved=2ahUKEwiDrtmb6fSAAxUMQaQEHSY1CZ4QBSgAegQIIRAB&safe=active&ssui=on) - 123 Av. de Lançon, 84400 Apt

#### <span id="page-27-0"></span>**PLANNING FAMILIAL 84**

Les permanences ont pour vocation d'accueillir, écouter, informer et orienter toutes les personnes qui s'adressent au Planning Familial. Les conseillers conjugaux et familiaux (CCF) répondent aux questions relatives à la sexualité, relationnelle, affective ou familiale.

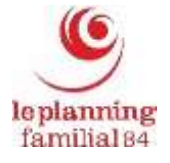

Les médecins du Planning Familial sont là pour vous recevoir en **consultation de gynécologie** ou pour une demande de dépistage IST/VIH.

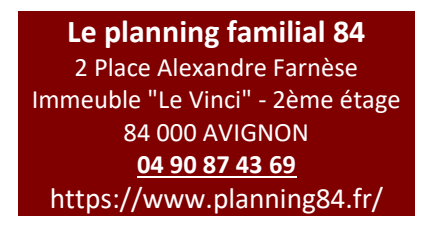

#### <span id="page-27-1"></span>**MAISON DES ADOS**

La Maison des Adolescents est un lieu d'accueil, d'écoute, d'échange, d'information, d'accompagnement, d'orientation pour les jeunes (11-25 ans), les parents, les professionnels. C'est aussi un pôle ressource sur l'adolescence. Elle a pour but

d'apporter une réponse adaptée (somatique, psychique, juridique, éducative et/ou sociale, etc.), soit à travers les personnels présents, soit à travers son réseau de professionnels sur l'ensemble du Vaucluse.

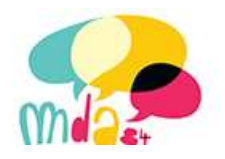

#### <span id="page-28-0"></span>**AIDES FINANCIÈRES SANTÉ**

Pour les jeunes <26 ans demander un **chéquier PASS Santé Jeunes**

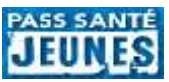

[https://www.maregionsud.fr/se-former/vie-lyceenne-et-apprentie/prevention-des](https://www.maregionsud.fr/se-former/vie-lyceenne-et-apprentie/prevention-des-jeunes/pass-sante-jeunes.html)[jeunes/pass-sante-jeunes.html](https://www.maregionsud.fr/se-former/vie-lyceenne-et-apprentie/prevention-des-jeunes/pass-sante-jeunes.html)

#### <span id="page-28-1"></span>**INDEMNITÉS, RÉMUNÉRATION OU BOURSES RÉGIONALES**

Les demandes de bourses régionales, indemnités ou rémunération régionales d'études

sont faites en ligne par le/la candidat ou l'étudiant avant l'inscription en formation.

[http://www.regionpaca.fr/se-former/formation-sanitaire-et-sociale/je-fais-ma-](http://www.regionpaca.fr/se-former/formation-sanitaire-et-sociale/je-fais-ma-demande-daide-individuelle/ma-demande-de-bourse.html)

[demande-daide-individuelle/ma-demande-de-bourse.html](http://www.regionpaca.fr/se-former/formation-sanitaire-et-sociale/je-fais-ma-demande-daide-individuelle/ma-demande-de-bourse.html)

**Les secrétaires des filières** sont à votre disposition pour renseigner et conseiller les

étudiants en cas de retard ou problème dans les démarches.

Les élèves des préparations à la formation ne sont pas concernés par ce dispositif.

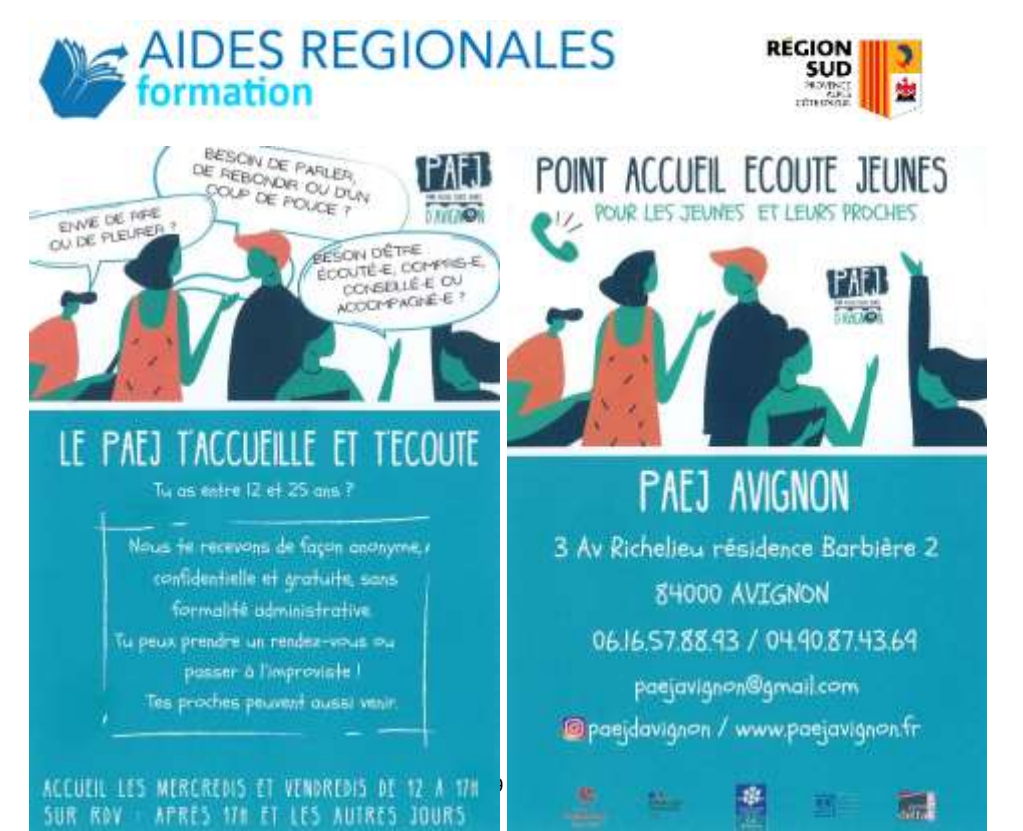

#### <span id="page-29-0"></span>**ACCUEIL DES PERSONNES EN SITUATION DE HANDCAP**

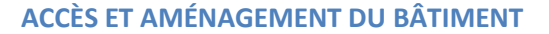

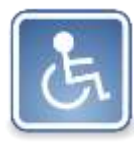

L'établissement est aménagé pour accueillir des personnes à mobilité réduite ou en situation de handicap : places de parking, pente douce, entrée large, WC spacieux, ascenseurs.

**CHARTE D'ACCUEIL DES P.S.H. (PERSONNE EN SITUATION DE HANDICAP)** La présente charte de l'E.R.F.P.P. a pour objectif de favoriser l'accueil des personnes en situation de handicap en milieu ordinaire de formation.

L'accessibilité généralisée des personnes handicapées à l'ensemble des dispositifs de droit commun, posée par la loi « handicap [» du 11 février 2005,](https://www.legifrance.gouv.fr/jorf/id/JORFTEXT000000809647/) se traduit en matière de formation professionnelle par une obligation nouvelle des organismes de formation d'adapter les modalités de la formation aux besoins liés aux handicaps (cf. décret n° 2006-26 du 9 janvier 2006… *« Mise en œuvre d'un accueil, […] de modalités adaptées de validation, etc. Les adaptations portent également sur les supports pédagogiques »*).

En référence au principe de non-discrimination inscrit dans la constitution et aux dispositions de la Loi du 11 février 2005, les candidats ayant un handicap reconnu doivent bénéficier des mêmes conditions d'entrées (prérequis, statut…) et de traitement que les autres étudiants/élèves. Ce principe ne suffisant pas toujours à garantir une réalisation satisfaisante des parcours, des aides spécifiques peuvent, au cas par cas, être proposées aux bénéficiaires en situation de formation (financement des adaptations pédagogiques, aides humaines et techniques…) afin de compenser les difficultés liées au handicap et rétablir ainsi l'égalité des droits et des chances dans la réussite du parcours.

La charte pour l'accueil en formation des personnes en situation de handicap s'adresse aux étudiants/élèves inscrits dans une des formations de l'E.R.F.P.P.

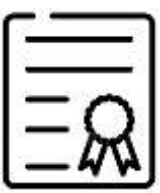

#### **LES ENGAGEMENTS DE L'E.R.F.P.P.**

- 1. **Accueillir**, sans discrimination, dans ses formations le public en situation de handicap ;
- 2. **Mettre en œuvre**, en fonction des besoins des personnes en situation de handicap, toutes les **adaptations** pédagogiques, matérielles et organisationnelles, nécessaires à la prise en compte du handicap ;
- 3. **Mobiliser**, dans son organisation, un **référent handicap**, dont la mission est déclinée dans une fiche mission ;
- 4. Permettre au **référent handicap**, de participer aux formations qui lui seront proposées ainsi qu'aux rencontres entre professionnels visant des échanges de pratiques ;
- 5. **Mobiliser** l'ensemble de ses **équipes** pédagogiques, techniques et/ou administratives sur les questions relatives à l'accueil des personnes en situation de handicap ;
- 6. **Diffuser** la présente **charte** via le livret d'accueil du bénéficiaire et le site internet afin d'informer les étudiants/élèves et personnels des engagements pris.

### **PROCÉDURE D'ACCUEIL DES P.S.H.**

#### 1. PROCÉDURE D'ACCUEIL INDIVIDUALISÉE

Dès l'entrée en formation, le **référent handicap** propose une **rencontre** à la personne en situation de handicap. L'objectif de ce premier entretien est d'évaluer les **besoins spécifiques** et nécessaires à un bon déroulement du parcours.

En fonction du handicap présenté, ou si l'évaluation des besoins demande davantage de précisions, le référent handicap peut être soutenu dans la mise en œuvre des adaptations par un **prestataire spécialisé** (CAP Emploi, Agefiph, MDPH, Ressources Handicap Formation, OETH, FIPHFP …).

Ce **premier entretien** permet au référent de préciser à l'étudiant/élève les **adaptations** et les **aides** dont il peut bénéficier pendant sa formation. Il fixe avec lui les termes de l'accompagnement proposé, de façon à anticiper d'éventuelles difficultés et éviter les ruptures de formation.

#### 2. MISE EN ŒUVRE DE LA PROCÉDURE D'ACCUEIL INDIVIDUALISÉE

Après l'évaluation des besoins de la personne, le référent s'assure de la faisabilité des adaptations :

- organisationnelles (horaire, rythmes…),
- matérielles (aides techniques individuelles…)
- pédagogiques.

Le référent exercera tout au long de la formation un **état de veille** quant aux difficultés qui pourraient survenir, en lien avec le handicap présenté. Afin d'être soutenu dans l'exercice de sa fonction, le référent peut faire appel aux compétences des partenaires précités.

#### 3. FIN DE LA FORMATION

En fin de formation, le référent handicap **évalue** les adaptations réalisées et leur **efficacité**.

#### **RÉFÉRENT HANDICAP**

Le **référent handicap** est **l'interlocuteur privilégié** de l'équipe administrative et pédagogique de l'institut de formation **pour** 

**les étudiants/élèves en situation de handicap**.

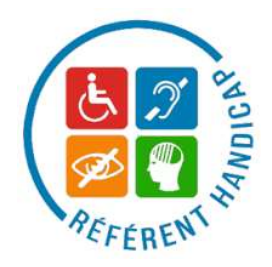

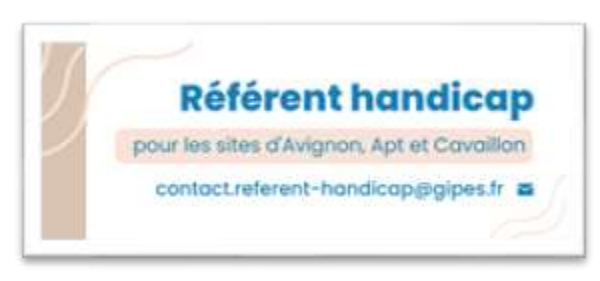

## **MISSIONS DU RÉFÉRENT HANDICAP :**

**Accueillir et informer** la personne en situation de handicap.

- Au cours d'un entretien, analyse de la situation de handicap, définition avec la personne de ses besoins spécifiques.
- Information sur les conditions de déroulement des épreuves écrites et pratiques.

**Analyser** les résultats des actions et **mettre en œuvre** des actions d'amélioration

- Évaluer les actions mises en place et les réajuster en fonction de l'effet escompté/atteint.
- Proposer de nouvelles actions pour améliorer en continu cette démarche

#### **Analyser et anticiper**

- Repérer les freins possibles lors de l'entrée en formation et identifier les aides mobilisables.
- Assurer un suivi afin d'offrir à l'étudiant/élève les meilleures conditions d'intégration à son parcours de formation.

> Pour toute **demande ou déclaration** de situation de handicap : se rapprocher de son secrétariat pédagogique.

# <span id="page-33-0"></span>**URGENCES MÉDICALES**

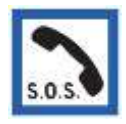

**CENTRE HOSPITALIER D'APT** : 225 Avenue de Marseille, 84405 Apt 04 90 04 33 00

**CENTRE ANTI POISON** Marseille 04 91 75 25 25

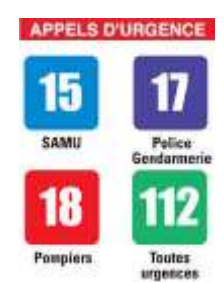

**MEDECINS** À APT :

Anne Cornand-Etienne 172 bd National, 84400 APT - 04 90 74 74 26 Dr Erwann GOUVERNEUR : 172 bd National, 84400 APT - 04 90 74 17 95

### <span id="page-33-1"></span>**ASSISTANTE SOCIALE ET PSYCHOLOGUE**

En cas de difficulté, les étudiants et élèves peuvent s'adresser à leur formateur référent pédagogique ou prendre rendez-vous avec la direction auprès de son secrétariat [site d'Avignon R+1 07] - [contact@gipes.fr](mailto:contact@gipes.fr)

# **ACTIVITÉS ÉTUDIANTES**

## <span id="page-34-0"></span>**FORUM DE RENTRÉE**

#### **En septembre et en janvier, un forum est organisé au sein de l'établissement**.

Y participent, par la tenue de stands, des entreprises et organismes qui peuvent répondre aux besoins et aux préoccupations des étudiants/élèves : librairies, logements, mutuelles, assurances, transports en commun …

Les dates de ces forums vous seront communiquées dès la rentrée.

# **CONSEIL DE VIE ÉTUDIANTE**

Un **Conseil de Vie Étudiante** (CVE) est en place sur l'établissement. Il concerne les 4 instituts (IFSI, IFAS, IFA, IFAP) ainsi que les classes préparatoires. Il s'inscrit dans la recherche de l'amélioration de la qualité de vie de l'apprenant dans l'établissement. La charte de fonctionnement du CVE et les comptes rendus de réunions sont consultables sur l'ENT.

#### **BUREAU DES ÉTUDIANTS | BDE**

Deux associations gérées par des étudiants sont présentes au sein du GIPES : « L'assoc'qui pique » et « AHESIA » (Association Humanitaire des Étudiants en Soins Infirmiers d'Avignon).

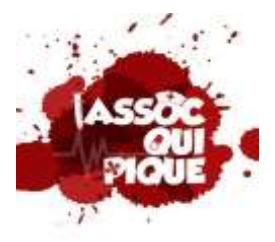

## **L'ASSOC'QUI PIQUE**

L'Assoc'qui pique est le BDE (Bureau Des Étudiants) de l'E.R.F.P.P. géré par des étudiants en 2ème année de l'I.F.S.I. Le but de cette association est de proposer des activités telles que des soirées, week-end d'intégration, tutorats, actions de santé publique… et bien d'autres évènements et

projets afin de faire vivre le G.I.P.E.S. et de développer l'esprit de cohésion interpromos.

Tous les étudiants de l'I.F.S.I., de l'I.F.A.S., de l'I.F.A.P. ou de l'I.F.A. sont invités à participer aux évènements et projets proposés. Pour tout renseignement vous pouvez nous contacter via les réseaux sociaux ou venir nous rencontrer au bureau qui se situe au rez-de-chaussée (site d'Avignon R0 19) ouvert selon les horaires de permanences des membres de l'association.

Une carte d'adhérent (tarif : 5€) sera proposée à tous les étudiants afin de bénéficier de réduction auprès de nos partenaires ainsi que lors des soirées.

#### **AHESIA | Association Humanitaire des Étudiants en Soins Infirmiers d'Avignon**

AHESIA est une association créée par les étudiants de 3<sup>ème</sup> année afin de partir en voyage humanitaire en groupe dans un pays de leur choix. Cette association

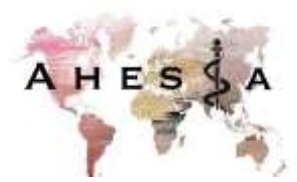

leur permet de récolter des fonds et du matériel pour venir en aide à la population rencontrée lors de ce voyage.

Chacune de ces associations est indépendante de la direction de l'établissement mais œuvre pour valoriser, faire vivre et promouvoir le GIPES.

## <span id="page-35-0"></span>**ACTIVITÉS DE LOISIRS**

De nombreuses activités culturelles, sportives ou de loisirs sont proposées à Apt et son agglomération :

**Maison Jeunes Et De La Culture (M.J.C) -** infrastructures de sports et loisirs [7](https://www.pagesjaunes.fr/pros/12106398)7 bd National, 84400 APT - [04 90 04 88 80](https://www.pagesjaunes.fr/pros/12106398) - 04 90 04 81 64 Cap **Cinéma** Le César : rue Scudery **Salle de sport** Keep Cool –: 169 rue de Lançon Salle de sport Méga-Form : 360 Avenue de Roumanille **Piscine** municipale : Avenue de Viton …

Si vous souhaitez communiquer sur une manifestation, le tableau d'affichage de la salle de convivialité est à votre disposition, dans le cadre de l'application du règlement intérieur de l'Établissement.

# **E-PASS**

La région PACA offre aux jeunes (<26 ans) **80€ pour les livres et les sorties**.

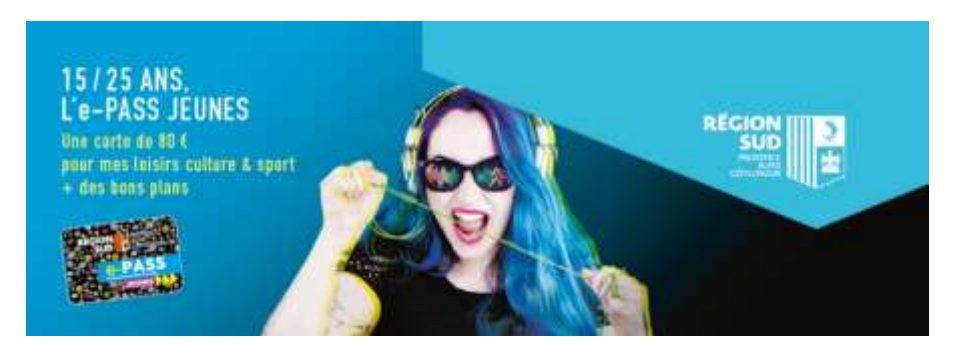

#### Voir modalités et partenaires [ICI](https://e-passjeunes.maregionsud.fr/Maitre/Accueil.aspx?ReturnUrl=%2fMaitre%2f)

#### QUELQUES PARTENAIRES LIBRAIRIES :

**L'eau vive** (librairie) 15 rue du vieux sextier 84000 Avignon

**La Crognote rieuse** (librairie spé. BD) 52 rue des fourbisseurs 84000 Avignon

**La mémoire du monde** (librairie) 36 rue Carnot 84000 Avignon

**Le passeur de l'Isle** (librairie) 7 place de la liberté 84800 L'Isle-sur-la-Sorgue

**Comme la plume au vent** (librairie) avenue du docteur perrier 13160 Chateaurenard

**Librairie de l'Étoile** 9 place Léon Gambetta 84300 Cavaillon

# <span id="page-36-0"></span>**OFFRES D'EMPLOIS OU DE JOBS OCCASIONNELS**

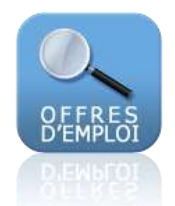

**Un forum des emplois** à votre disposition sur l'ENT. Des **offres d'emplois ou de jobs occasionnels** régulièrement postées.

# <span id="page-37-0"></span>**SANTÉ & BIEN-ÊTRE**

### **[PASS SANTÉ JEUNE](https://www.maregionsud.fr/vos-aides/detail/pass-sante-jeunes) RÉGION PACA**

(pour les jeunes de 15 à 26 ans)

- 1 coupon " $1<sup>ère</sup>$  consultation médicale"
- 1 coupon "analyses biologiques"
- Pour une contraception régulière (coupon Implant, D.I.U, diaphragme ou coupons "pilule, patch, anneau" ou coupon "préservatif"
- 1 coupon "protection périodique"
- 1 coupon "2<sup>ème</sup> consultation médicale"
- 4 coupons "consultation psychologique"

### **ÉCOLE D'OSTÉOPATHIE IFO-GA (AGROPARC)**

Séance gratuite

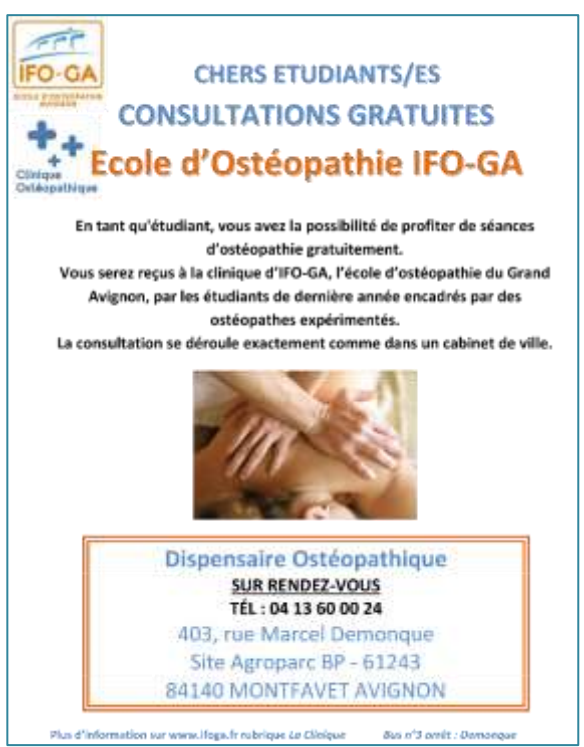

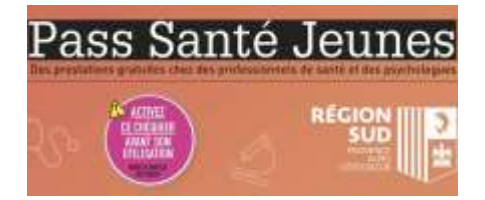

# <span id="page-38-0"></span>**LA VIE AU SEIN DE L'ÉTABLISSEMENT PARTICIPER À LA QUALITÉ DE VIE**

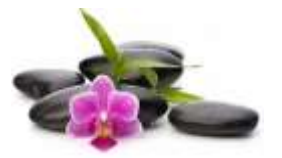

Pour le **bien être de chacun**, les règles de vie collective s'appliquent dans cet établissement : **PROPRETÉ** & **RESPECT MUTUEL**

L'entretien des locaux s'effectue tous les soirs entre 18h par une société extérieure. Afin de faciliter l'entretien, il vous est demandé de **remettre en place** les **tables** et **chaises** déplacées lors des cours.

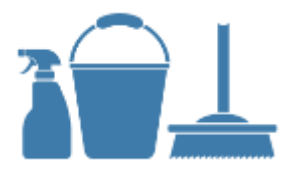

Vous pouvez signaler vos demandes ou remarques concernant l'entretien à vos délégués de promotion qui transmettront l'information au service logistique.

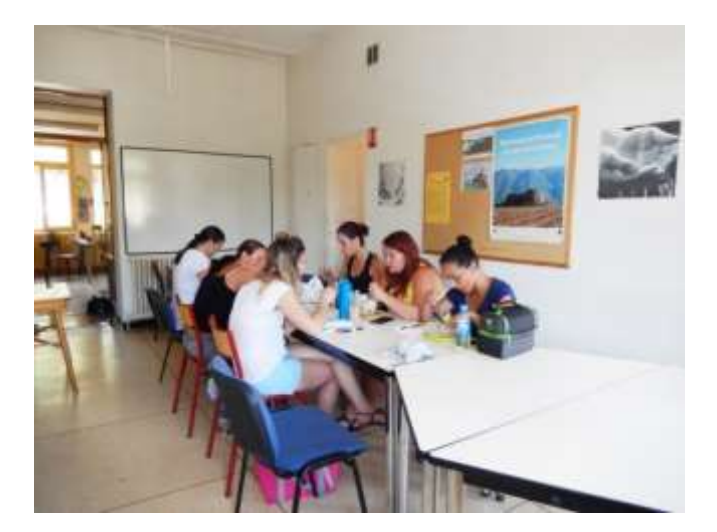

### **DÉVELOPPEMENT DURABLE**

<span id="page-39-0"></span>L'E.R.F.P.P./G.I.P.E.S. est engagé dans une démarche de développement durable. **L'entretien des espaces verts** respecte une charte d'environnement axée sur l'utilisation limitée en eau et la plantation de végétaux d'essences locales.

# MAITRISE DE L'**ÉNERGIE**

**Consommation 100% électricité « verte\* » Réduction de la consommation d'énergie liée :**

- **E** AUX ÉQUIPEMENTS DE BUREAUTIQUE
- À L'**ÉCLAIRAGE**
- AU **CHAUFFAGE** ET À LA **CLIMATISATION**

# GESTION DE L'**EAU**

GESTION DES **DÉCHETS TRIER LES DÉCHETS LIMITER LA PRODUCTION DE DÉCHETS**

**ACHATS** RESPONSABLES

**TRANSPORTS**

**PLUS D'IDÉES…** <http://www.vedura.fr/guide/eco-geste/bureau>

**HYGIÈNE** et **PROPRETÉ**

Entretien des **ESPACES VERTS**

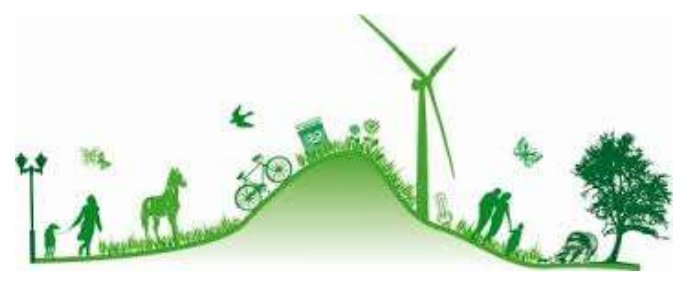

# **EN CONCLUSION**

<span id="page-40-0"></span>Nous espérons vivement que ce livret d'accueil aura permis de faciliter votre intégration dans notre établissement et votre participation au maintien de la qualité de vie et d'étude que nous espérons satisfaisante.

Dans le cadre de la démarche qualité de l'établissement engagée depuis 2015, vous serez prochainement consultés pour apporter vos remarques ou propositions afin de le faire évoluer, dans la perspective de l'accueil des étudiants et élèves qui vous succéderont.

# **GLOSSAIRE**

- AMU : Aix-Marseille Université
- CDI : Centre de documentation et d'information
- CHA : centre hospitalier d'Avignon
- CHM : centre hospitalier de Montfavet
- E.R.F.P.P. : Établissement Régional de Formation des Professions Paramédicales
- ENT : Espace Numérique de Travail
- EVA : Espace Virtuel d'Apprentissage
- GIPES : Groupement Intérêt Publique d'Établissement de Santé
- IFA : Institut de formation ambulancier
- IFAP : Institut de formation d'auxiliaire de puériculture
- IFAS : institut de formation d'aide-soignant
- IFSI : institut de formation en soins infirmiers
- TD : Travaux Dirigés
- TICE : Technologie de l'Information et de la Communication pour l'Enseignement
- UE : Unité d'Enseignement